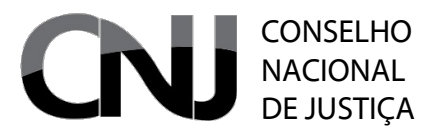

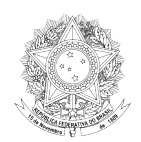

# PJë PROCESSO JUDICIAL ELETRÔNICO Guia de Homologação

Brasília – Junho de 2011

# CONSELHO<br>DE JUSTIÇA

Poder<br>Judiciário

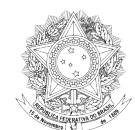

# **Sumário**

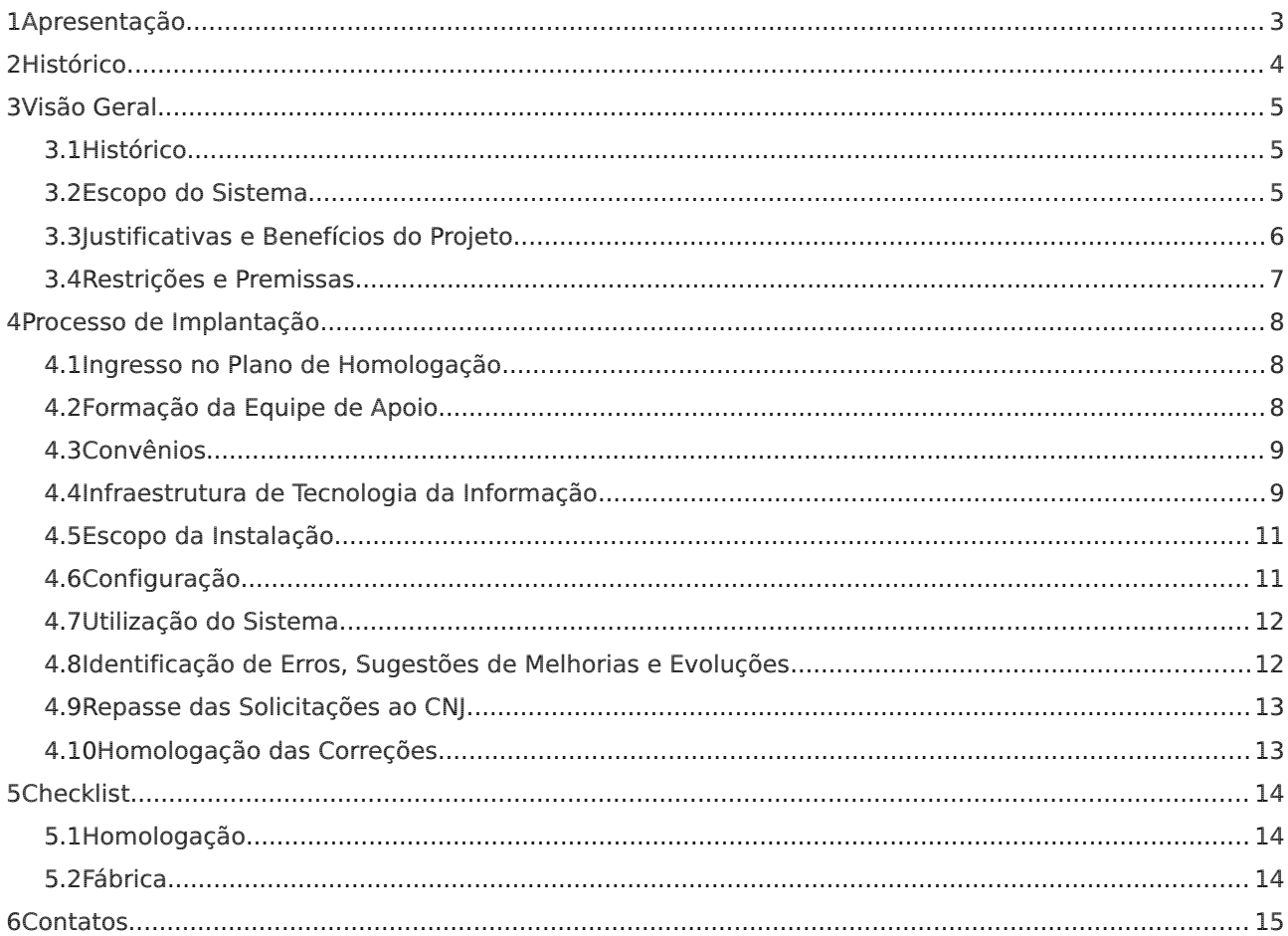

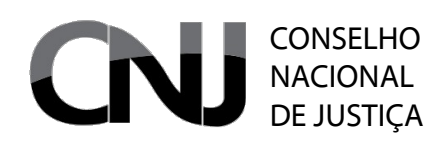

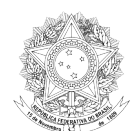

# **1 Apresentação**

O presente guia foi elaborado com vistas a informar aos tribunais aderentes ao projeto de desenvolvimento do sistema Processo Judicial Eletrônico – PJe que passos devem ser seguidos para concretização dessa homologação e implantação do sistema em regime de piloto em seus tribunais.

Esse guia reflete a situação do projeto em sua versão 1.2.X, existente em junho de 2011, e deverá ser atualizado periodicamente à medida em que houver modificação da gestão do projeto e de demandas.

Em razão de sua natureza, esse manual não foi elaborado visando à impressão, razão pela qual não foram incluídas folhas em branco para verso e outras estratégias de melhor formatação impressa.

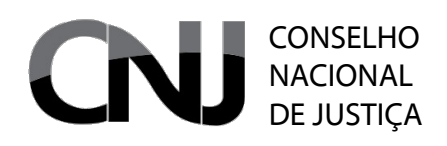

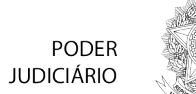

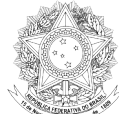

# **2 Histórico**

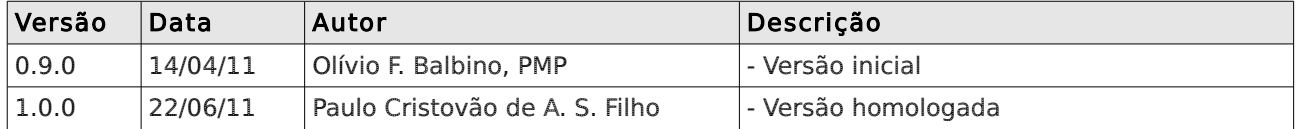

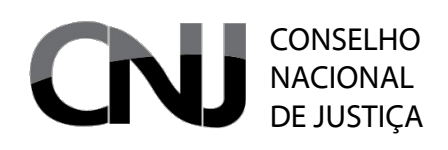

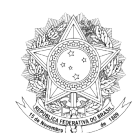

## **3 Visão Geral**

#### *3.1 Histórico*

Em setembro de 2009, com o Termo de Acordo de Cooperação Técnica nº 73/2009 entre o Conselho Nacional de Justiça, o Conselho da Justiça Federal e os 5 Tribunais Regionais Federais, nascia o Ple – Processo Judicial Eletrônico, tendo como base o projeto de expansão do Sistema CRETA, do TRF da 5ª Região.

O PJe - Processo Judicial Eletrônico, é um sistema de tramitação de processos judiciais capaz de atender às necessidades dos diversos segmentos do Poder Judiciário brasileiro (Justiça Militar da União e dos Estados, Justiça do Trabalho e Justiça Comum, Federal e Estadual). Atualmente, ele está em sua versão 1.2, disponibilizada para homologação pelos tribunais com o objetivo de que sugiram alterações e melhorias capazes de torná-lo cada vez melhor.

#### *3.2 Escopo do Sistema*

É importante deixar claras quais as funcionalidades hoje contempladas pelo Ple. Isso se faz com o objetivo de evitar a emergência de expectativas injustificadas, mas também com o objetivo de indicar o caminho que se está trilhando.

Um sistema processual, ainda mais um sistema como o Ple, não se constrói e entrega como um produto pronto. É algo em constante e perene evolução, que pode ser destinada a corrigir problemas ou acrescentar funcionalidades. A oferta do sistema para homologação se faz com esse espírito: o de que os tribunais possam colaborar com o CNJ no intuito de melhorarmos e acrescentarmos funcionalidades ao sistema.

A versão 1.2.0 do Ple contempla as seguintes funcionalidades principais, exclusivamente para processos eletrônicos:

- funcionalidades de instâncias originárias (1.º grau ou competência originárias de tribunais):
	- definição de papéis e recursos disponibilizados para usuários
	- possibilidade de vinculação de um usuário a mais de uma unidade de trabalho, ainda que com papéis diversos
	- distribuição processual automática
	- definição de eventos que impactam a contagem de prazos processuais
	- contagem automatizada de prazos
	- lançamento de movimentações processuais conforme definidas nos fluxos processuais
	- definição de fluxos processuais pelos tribunais
	- definição de salas de audiências
	- designação automatizada de audiências
	- uso de certificado digital para a assinatura de documentos
	- central de mandados com distribuição manual

#### CONSELHO NACIONAL DE JUSTIÇA

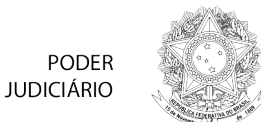

- realização de audiências
- produção dos documentos processuais no próprio sistema
- acesso a dados da Receita Federal e do Conselho Federal da Ordem dos Advogados do Brasil
- além das funcionalidades acima, funcionalidades de instâncias revisoras (2º grau):
	- definição de sessões de julgamento, pontuais ou periódicas
	- inclusão de processos em pauta
	- tratamento de processos com pedidos de vista e apresentados em mesa
	- inclusão de relatórios e votos, com possibilidade de visualização pelos demais membros do órgão colegiado
	- viabilização de antecipação de voto pelos demais votantes de processo

A lista é curta, mas oculta um conjunto gigantesco de funcionalidades, tais como unificação e desunificação de pessoa, possibilidade de vinculação, a uma mesma pessoa, de mais de um nome e de mais de um documento, tratamento das tabelas nacionais de classes, assuntos e movimentações, e muitas outras que são estruturantes para a relação acima. Apenas um estudo mais aprofundado do sistema é capaz de revelar, efetivamente, todos as suas funcionalidades e é precisamente esse o objetivo de uma fase de homologação.

#### *3.3 Justificativas e Benefícios do Projeto*

Entre os benefícios esperados pela implantação plena do PJe pode-se destacar:

- celeridade processual: reduzir o tempo de tramitação dos processos no tribunal
- ampliação da capacidade de resposta dos tribunais: elevar a produção de julgados resultando em uma maior velocidade na resposta a demandas individuais e coletivas
- alcance na uniformização de julgados, evitando-se resultados diferentes para pleitos iguais: fator de aumento expressivo da demanda, bem como da perda de credibilidade do Judiciário
- visualização compartilhada do processo: elimina a visualização individual ou ausência de visualização do processo por falta de alimentação do sistema
- eliminação das tramitações físicas: movimentações físicas dos autos não são mais necessárias, permitindo o controle efetivo dos prazos processuais
- ausência de papel: desmaterialização dos autos processuais, com redução do impacto ambiental (papel, toner, equipamentos)
- melhoria na qualidade dos processos de trabalho: maior transparência e segurança nas informações
- mprimoramento da comunicação com clientes externos: atos processuais realizados totalmente em meio eletrônico, desde a petição inicial até o arquivamento, promovem a disponibilidade do acesso todos os dias, inclusive nos finais de semana e feriados, das 6h às 24h
- pesquisa em tempo real, pelos órgãos judiciais, da situação processual em todo o

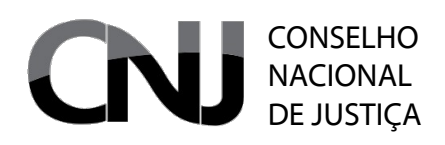

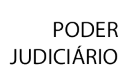

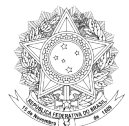

país, minimizando erros cartorários e de decisões de mérito

• baixo custo dos usuários em ter acesso à justiça

#### *3.4 Restrições e Premissas*

Qualquer solicitação de modificação no sistema deve ser encaminhada à gerência geral do projeto, que encaminhará ao Grupo de Mudanças do Ple, os pedidos feitos pelos Tribunais. Sendo autorizada a solicitação, ela será encaminhada a uma das "fábricas" que deverá desenvolver e enviar a Gerência Geral para integrar ao sistema.

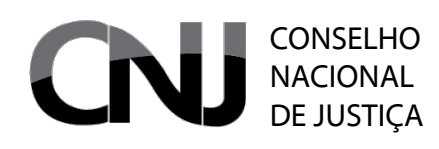

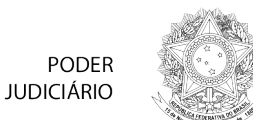

### **4 Processo de Implantação**

O processo de implantação do PJe envolve uma série de passos imprescindíveis para o sucesso:

- (a) ingresso no plano de homologação
- (b) formação da equipe de apoio
- (c) celebração dos convênios pertinentes
- (d) preparação da infraestrutura de tecnologia da informação
- (e) definição do escopo da implantação, em homologação ou piloto
- (f) configuração do sistema dentro do escopo proposto
- (g) utilização do sistema pelos usuários
- (h) identificação de erros, sugestões de melhorias ou evoluções
- (i) repasse das solicitações ao CNJ
- (j) homologação das correções

#### *4.1 Ingresso no Plano de Homologação*

Embora o sistema vá ser disponibilizado de forma ampla, a participação formal dos tribunais aderentes ao projeto dependerá de prévia aprovação pelo Comitê Gestor do Ple. Isso se dá por duas necessidades: a de o tribunal homologador ter capacidade concreta de implantar o sistema de forma eficiente e de encaminhar as solicitações ao CNJ; e a de otimização dos recursos disponíveis para atender a essas demandas.

Isso exige, portanto, que os tribunais solicitem integrar o plano de homologação ao comitê. A solicitação deverá ser acompanhada por um conjunto de informações sobre o próprio tribunal que assegure a presença das condições ideais de homologação, ou seja, a existência dos elementos (b), (c), (d) e (e) acima.

Essa solicitação não impede que os tribunais que se sintam aptos já instalem o sistema e deem início a avaliações, mas a colaboração do CNJ na capacitação da equipe e na configuração do sistema é importantíssima para que se explore, concretamente, os recursos do sistema.

#### *4.2 Formação da Equipe de Apoio*

A formação de uma equipe local de apoio é um dos passos mais importantes da homologação. Essa equipe deve ser formada, no mínimo, por dois servidores da área de tecnologia da informação, outros dois servidores da área judiciária e um gestor do projeto. Além deles, dever-se-á identificar quem são os demais participantes do projeto de implantação que não terão dedicação exclusiva, mas que colaborarão ativamente nos procedimentos necessários:

- equipe de infraestrutura de tecnologia da informação necessária à instalação e manutenção do sistema
- grupo de magistrados responsável por dar definições de negócio, notadamente as relativas às competências e pesos de classes, assuntos, partes e prevenção

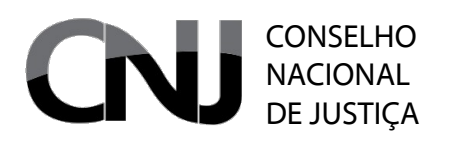

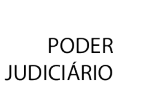

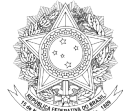

• grupo responsável por fornecer os modelos padronizados a serem inseridos no sistema como meio de auxílio aos trabalhos

O ideal é que essas equipes e grupos sejam formalmente estabelecidos por atos da presidência.

Abaixo, há tabela indicativa dos papéis e responsabilidades dos membros de uma equipe mínima:

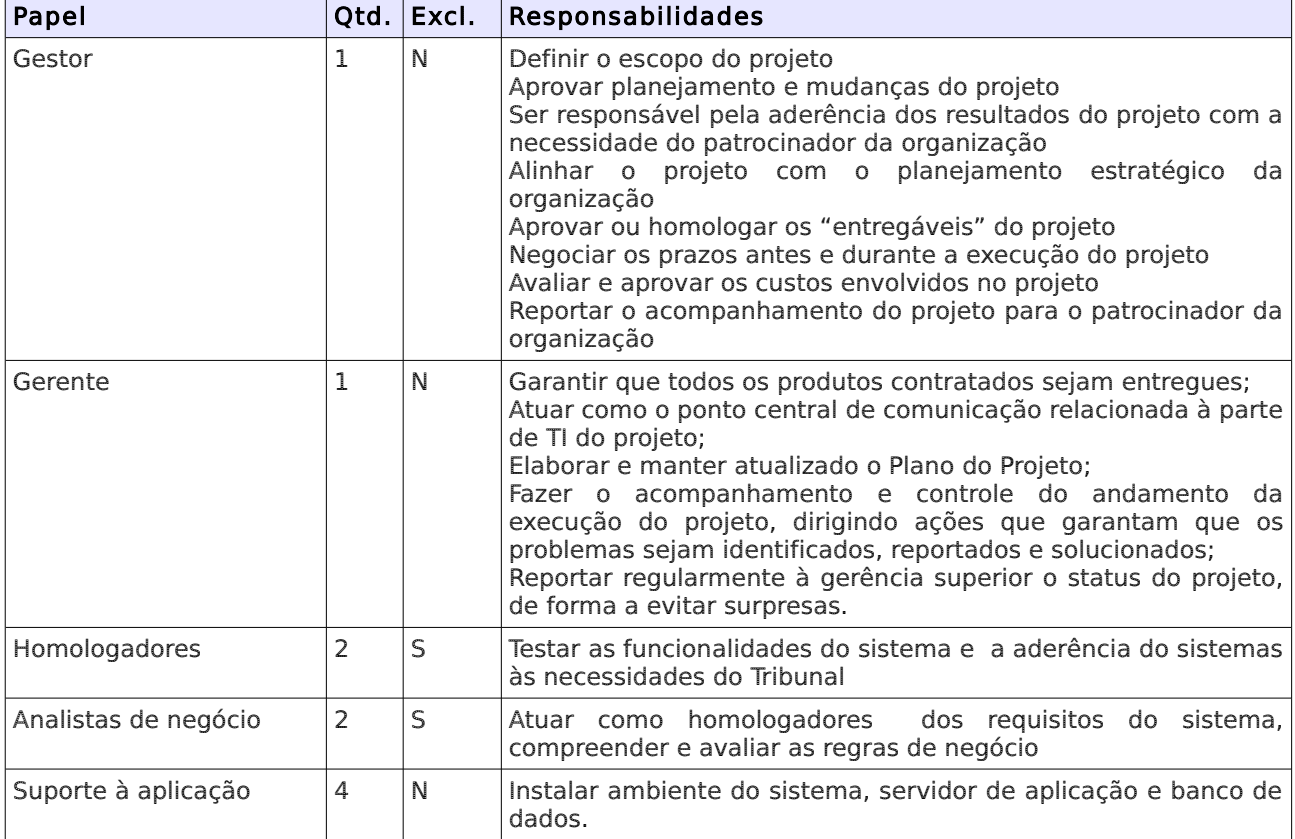

#### *4.3 Convênios*

O PJe utiliza, nos cadastros de pessoas e advogados, consultas à Receita Federal do Brasil e ao Conselho Federal da Ordem dos Advogados do Brasil por meio de serviços de internet (web services). A celebração de convênios tais é, portanto, de extrema importância para que se tenha uma boa experiência de homologação.

O Conselho Nacional de Justiça já tem convênios aos quais os tribunais podem aderir mediante prévia negociação com o órgão convenente e vem trabalhando junto à Receita para que ele mesmo, o CNJ, possa prover aos tribunais o serviço de consulta à base de dados do Ministério da Fazenda.

#### *4.4 Infraestrutura de Tecnologia da Informação*

Como não poderia deixar de ser, a implantação de um sistema de processo eletrônico traz significativas exigências de tecnologia da informação. Embora o PJe tenha sido concebido para que sua entrega aos tribunais não reclame a aquisição de licenças de software, é

#### CONSELHO NACIONAL DE JUSTIÇA

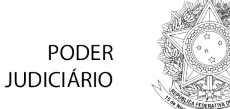

imprescindível que uma infraestrutura mínima esteja preparada para suportar o sistema.

Essa infraestrutura é diferente para os casos de implantação em homologação ou em piloto. A implantação em homologação se dá quando, instalado o sistema, os processos e atos nele praticados não são reais, ou seja, são meras simulações do que aconteceria de fato. A implantação em piloto, por sua vez, se dá quando um órgão ou um grupo reduzido de órgãos recebe o sistema para início dos trabalhos reais no sistema, como processos e atos reais.

Tratando-se de uma implantação em homologação, é necessário prover a seguinte infraestrutura:

- Equipamentos servidores
	- 1 servidor de banco de dados PostgreSQL 8.4, instalado em equipamento com processador de quatro núcleos e mínimo de 16 GB de memória RAM com sistema operacional Linux ou unix-like, virtualizado ou não
	- 1 servidor de aplicação JBoss AS 5.0.1, instalado em equipamento com processador de quatro núcleos e mínimo de 16 GB de memória RAM, sobre sistema operacional Linux ou unix-like, virtualizado ou não
- Equipamentos clientes
	- microcomputadores com processadores de dois núcleos com 2 GB de memória RAM e duas placas de vídeo ou placa de vídeo com duas saídas, ligados em rede local à rede WAN, com sistema operacional Windows XP ou superior e navegador web Firefox 3.6 ou superior
	- dois monitores com resolução mínima de 1024x768 pixels
	- certificados digitais A3 dos usuários do sistema, pertencentes à infraestrutura de chaves públicas brasileira (ICP-Brasil), para prática de atos processuais
- Infraestrutura de rede
	- rede local (LAN) dos equipamentos servidores de alta disponibilidade, com links entre os equipamentos de pelo menos 1 Gbps
	- rede de grandes áreas (WAN) entre os equipamentos clientes do tribunal e os servidores de, no mínimo, 2 Mbps dedicados

Para implantação em piloto, em que a alta disponibilidade deve ter seu início, a configuração é:

- Equipamentos servidores
	- 2 servidores de banco de dados PostgreSQL 8.4 em configuração master-slave, instalados em equipamentos dedicados com 2 processadores de quatro núcleos e mínimo de 32 GB de memória RAM sobre sistema operacional Linux ou unixlike, mantendo os dados de bancos de dados em sistema de armazenamento de altíssima velocidade
	- 2 servidores de aplicação JBoss AS 5.0.1 em configuração cluster, instalados em equipamentos com 2 processadores de quatro núcleos e mínimo de 16 GB de memória RAM, sobre sistema operacional Linux ou unix-like, virtualizado ou não
- Equipamentos clientes
	- microcomputadores com processadores de dois núcleos com 2 GB de memória RAM, ligados em rede local à rede WAN, com sistema operacional Windows XP

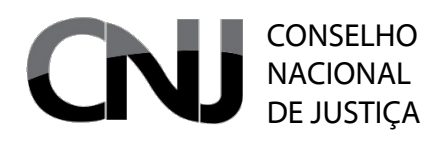

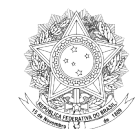

ou superior e navegador web Firefox 3.6 ou superior

- certificados digitais A3 dos usuários do sistema, pertencentes à infraestrutura de chaves públicas brasileira (ICP-Brasil), para login e prática de atos processuais
- Infraestrutura de rede
	- rede local (LAN) dos equipamentos servidores de alta disponibilidade, com links entre os equipamentos de pelo menos 1 Gbps
	- rede de grandes áreas (WAN) entre os equipamentos clientes do tribunal e os servidores de, no mínimo, 2 Mbps dedicados

Essas definições não excluem as políticas de segurança da informação e de backup do tribunal, que devem ser mantidas e utilizadas em qualquer dos dois cenários.

#### *4.5 Escopo da Instalação*

O escopo da implantação é um dos elementos mais complicados para a implantação, principalmente em piloto. Isso porque há normas legais pertinentes à competência que devem ser levadas em conta e que podem impactar a forma de implantação do sistema.

Essa análise deve ser feita considerando:

- as competências especializadas existentes
- o grau de comprometimento dos magistrados e servidores envolvidos
- o impacto sobre a distribuição, caso se pretenda fazer uma implantação parcial
- a capacidade de o tribunal atender às demandas do piloto

Embora esses problemas sejam mais intensos em uma implantação em piloto, sugere-se que a homologação se dê já em um cenário de piloto, a fim de simular inclusive os problemas práticos concretos que poderão vir a surgir.

#### *4.6 Configuração*

O PJe é um sistema extremamente configurável. Tão configurável que essa configuração constitui grande parte do esforço para uma implantação adequada. Embora a implantação "padrão" que será disponibilizada já encerre uma parte da configuração, ela certamente terá que ser adaptada às peculiaridades do tribunal homologador.

O exemplo mais gritante versa sobre a competência: cada tribunal costuma definir suas competências materiais e procedimentais segundo regras exclusivas, moldadas pela experiência com a jurisdição local. Essa é a razão de uma competência "cível" de uma comarca ser absolutamente diferente da competência "cível" de outra comarca ou subseção.

Além dessas características, há, também, os fluxos processuais, que certamente demandarão um trabalho mais intenso, inclusive para solicitação de criação de novos nós ou páginas.

Em apertada síntese, são as seguintes configurações a serem feitas no sistema:

- (a) definição dos papéis existentes no sistema
- (b) definição da estrutura de localizações (unidades de trabalho ou varas)

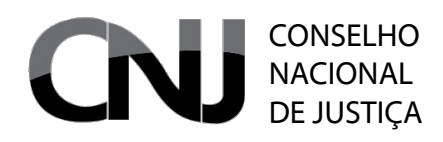

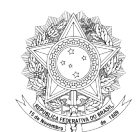

- (c) inserção das jurisdições existentes e dos órgãos julgadores
- (d) definição dos fluxos processuais, da vinculação dos seus nós aos papéis e localizações pertinentes e da vinculação de classes a esses fluxos
- (e) inclusão dos movimentos locais, se existentes
- (f) inclusão dos assuntos locais, se existentes
- (g) definição dos pesos relevantes para a distribuição (classe, assunto, partes, prevenção)
- (h) identificação das competências existentes no tribunal, em suas maiores especializações
- (i) mapeamento das competências em relação ao cruzamento de classes e assuntos e às dimensões pessoal, funcional, dCheckliste alçada pertinentes
- (j) vinculação das competência aos órgãos julgadores
- (k) cadastro dos servidores e sua vinculação aos órgãos julgadores nos papéis pertinentes
- (l) cadastro dos magistrados e suas vinculações aos órgãos julgadores
- (m) definição e inserção dos modelos de documentos disponíveis em cada nó de atividade
- (n) definição dos tipos de documentos ou petições disponibilizados aos papéis

Recomenda-se a adoção de fluxos mais gerais, ao menos no início das atividades, para reduzir o prazo para implantação do sistema. Uma avaliação do fluxo geral já implantado pode facilitar essa atividade.

#### *4.7 Utilização do Sistema*

Essa é a fase em que os usuários simularão a prática de atos no sistema, ou os praticarão de fato. Antes dessa fase, é evidente a necessidade de capacitação, que poderá ser feita por meio dos manuais e de cursos, presenciais ou não, com vistas a facilitar o trabalho. O conhecimento a respeito do fluxo definido é imprescindível para que essa fase tenha sucesso.

#### *4.8 Identificação de Erros, Sugestões de Melhorias e Evoluções*

Tratando-se de um sistema processual, o Ple certamente tem erros e deficiências que serão identificadas pelos servidores homologadores ou membros do órgão piloto. Algumas delas já foram mapeadas e estão inseridas em um cronograma de inclusão nas versões futuras. Outras serão solicitações ou constatações novas.

Nesse momento, é importante que os usuários que constataram o erro, o comportamento indesejado ou insuficiente registrem os passos anteriores, o que seria esperado e qual o resultado. Isso servirá de insumo para que o CNJ, por meio do grupo de mudanças, avalie a solicitação e possa definir a estratégia de atuação caso a caso.

Antes de encaminhar a solicitação, é importante que o próprio tribunal de origem avalie se é caso de erro ou insuficiência do sistema ou se houve erro ou falta de conhecimento por parte do usuário. Essa medida evitará que o CNJ empregue seus recursos em algo que poderia ter sido corrigido na origem.

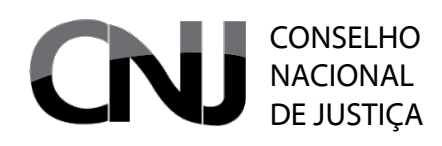

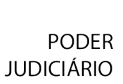

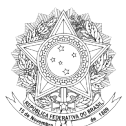

#### *4.9 Repasse das Solicitações ao CNJ*

Constatado que há efetivo erro ou insuficiência do sistema, cada tribunal homologador poderá reportar a solicitação em sistema de controle de desenvolvimento do projeto, para tratamento da demanda no CNJ de forma controlada.

O CNJ, nesse momento, submeterá a solicitação à gerência de projeto, que poderá determinar desde já a correção ou a encaminhará ao grupo de mudanças ou ao comitê gestor. Aprovada a solicitação, ela será detalhada, se necessário for, e submetida a uma fábrica – que pode ser um grupo de desenvolvedores do próprio tribunal solicitante, se ele figurar em tal posição no projeto. Concluída a correção, na visão dos desenvolvedores, ela passará por uma homologação pelo solicitante.

#### *4.10Homologação das Correções*

Uma vez atendida uma solicitação de correção, melhoria ou evolução, o tribunal solicitante será instado a verificar seu atendimento. Confirmada a retidão da implementação, ela será inserida na versão seguinte de produção e disponibilizada para todos os tribunais.

#### CONSELHO NACIONAL DE JUSTIÇA

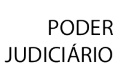

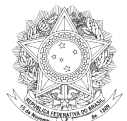

# **5 Checklist**

#### *5.1 Homologação*

Para submeter a solicitação de vinculação como tribunal homologador, o tribunal interessado deverá fazer uma verificação do seguinte conjunto de informações.

- 1. Há convênio celebrado entre o Tribunal e a Secretaria da Receita Federal do Brasil para acesso aos dados do INFOCONV (CPF e CNPJ)?
	- Caso positivo, o acesso já foi testado e funciona corretamente?
	- Caso não haja, o tribunal utiliza algum outro órgão como mediador para obtenção dessas informações? Qual?
- 2. Há convênio firmado entre o tribunal e o Conselho Federal da Ordem dos Advogados do Brasil para acesso aos dados cadastrais dos advogados?
	- Caso positivo, o acesso já foi testado e funciona corretamente?
	- Caso não haja, o tribunal utiliza algum outro órgão como mediador para obtenção dessas informações? Qual?
- 3. Está definida a composição do grupo exclusivo para a homologação e implantação?
- 4. Há pessoal técnico capaz de lidar com a implantação de bancos de dados PostgreSQL?
- 5. Há pessoal técnico capaz de lidar com a implantação de servidor de aplicação JBoss AS 5.0.1?
- 6. Há um escopo de implantação definido? Qual?

#### *5.2 Fábrica*

Para submeter uma solicitação de participação do tribunal como fábrica, é necessário entrar em contato com a gerência geral do projeto com vistas a que sejam verificadas as condições necessárias para participação e a possível alocação de atividades. Aprovado o ingresso, será celebrado convênio específico definindo as responsabilidades.

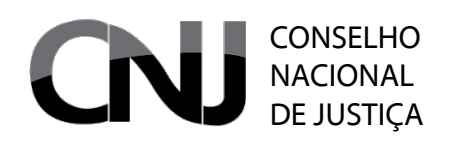

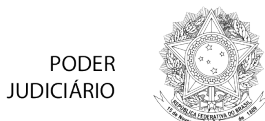

# **6 Contatos**

O contato com o comitê gestor do projeto deverá ser feito na pessoa de um dos coordenadores. Para questões operacionais, deverá ser contatado o gerente do projeto e, para questões técnicas, o líder técnico.

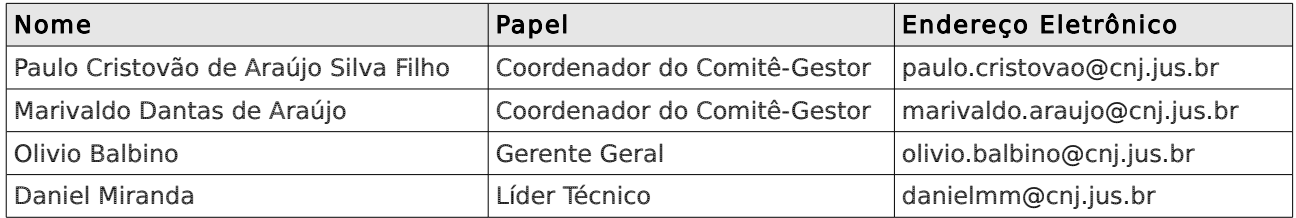